# CSC 369: Distributed Computing

Alex Dekhtyar

April 29

Day 11: MongoDB Wrap-up Transition to MapReduce

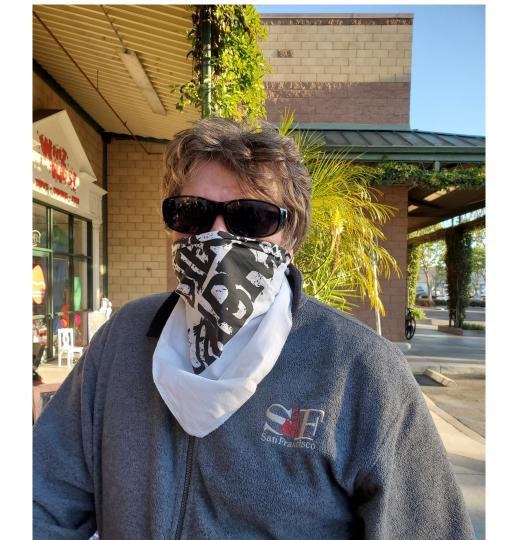

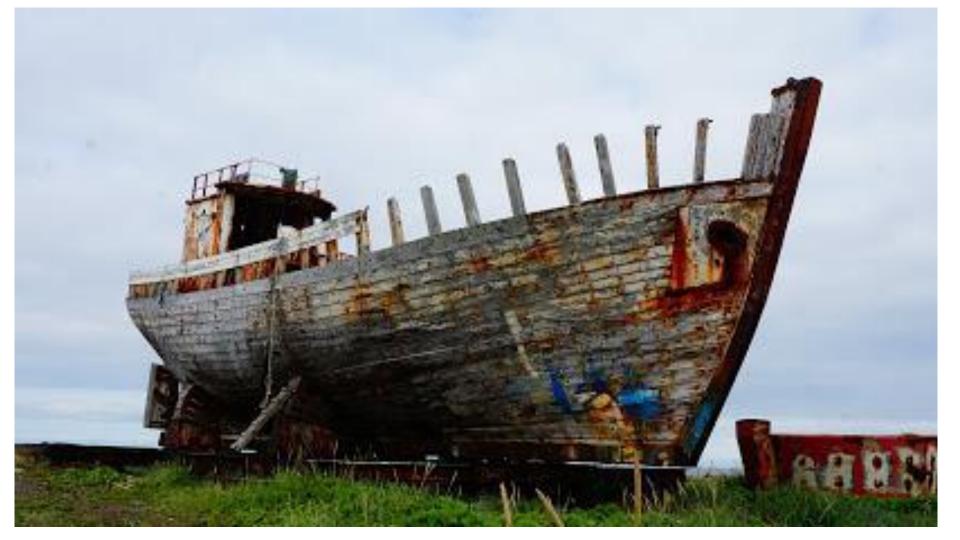

#### Housekeeping

Lab 4: mini-project now
Test cases
Will discuss today

- Grading:
  - Way behind.
  - Will prioritize for the rest of the week.
  - Friday lecture might suffer

Lab Period: no separate Zoom today. Office hour in between

```
{refresh: true,
collection: "covid",
aggregation: "usa",
time: "month",
analysis: {[{task: {track: "positive"},
             output: {graph:{ type: "line",
                              legend: "off",
                               combo:"combine"},
                       table:{row: "state",
                              column: "time",
                              title: "COVID cases in the USA this month"
```

Report daily numbers of positive COVID-19 cases from the beginning of the current month through today for the entire US (including territories and possessions)

Report daily numbers of positive COVID-19 cases from the beginning of the current month through today for the entire US (including territories and possessions)

Report daily numbers of positive COVID-19 cases from the beginning of the current month through today for the entire US (including territories and possessions)

Report daily numbers of positive COVID-19 cases from the beginning of the current month through today for the entire US (including territories and possessions)

```
{refresh: true|false,
 collection: <collection>,
 aggregation: <aggregationLevel>,
 time: <timeSpecification>,
 target: <states>,
 counties: <counties>
 analysis: [{task: <taskSpecification>,
             output: <outputSpecification>},
            {task: <taskSpecification>,
             output: <outputSpecification>},
Output: <filename>
```

**Select States** 

Select Time

Project variables

Compute Ratios (project)

Aggregate

```
{refresh: true|false,
 collection: <collection>,
 aggregation: "50States",
 time: <timeSpecification>,
 target: <states>,
 counties: <counties>
 analysis: [{task: <taskSpecification>,
             output: <outputSpecification>},
            {task: <taskSpecification>,
             output: <outputSpecification>},
Output: <filename>
```

**Select States** 

Select Time

Project variables

Compute Ratios (project)

Aggregate

```
{refresh: true|false,
collection: <collection>,
aggregation: <aggregationLevel>,
time: <timeSpecification>,
target: <states>,
counties: <counties>
analysis: [{task: <taskSpecification>,
             output: <outputSpecification>},
            {task: <taskSpecification>,
             output: <outputSpecification>},
Output: <filename>
```

**Select States** 

Select Time

Project variables

Compute Ratios (project)

Aggregate

```
{refresh: true|false,
collection: <collection>,
aggregation: <aggregationLevel>,
time: <timeSpecification>,
target: <states>,
counties: <counties>
analysis: [{task: <taskSpecification>,
                                      cation>},
   {track: <variableName>}
                                      on>,
   {stats: [<variableName>,
                                      cation>},
           <variableName>1
   {ratio:{ numerator: <variableName1>,
           denominator: <variableName2>
```

**Select States** 

Select Time

**Project variables** 

Compute Ratios (project)

Aggregate

```
{refresh: true|false,
collection: <collection>,
aggregation: <aggregationLevel>,
time: <timeSpecification>,
target: <states>,
counties: <counties>
analysis: [{task: <taskSpecification>,
                                      cation>},
   {track: <variableName>}
                                      on>,
   {stats: [<variableName>,
                                      cation>},
          <variableName>1
   {ratio:{ numerator: <variableName1>,
          denominator: <variableName2>
```

Select States

Select Time

Project variables

Compute Ratios (project)

Aggregate

```
{refresh: true|false,
collection: <collection>,
aggregation: <aggregationLevel>,
time: <timeSpecification>,
target: <states>,
counties: <counties>
analysis: [{task: <taskSpecification>,
                                      cation>},
   {track: <variableName>}
                                      on>,
   {stats: [<variableName>,
                                      cation>},
          <variableName>1
   {ratio:{ numerator: <variableName1>,
          denominator: <variableName2>
```

Select States

Select Time

Project variables

Compute Ratios (project)

Aggregate

Select States Select Time **Project variables** Create a data structure template Compute Ratios (project) Aggregate Sort

```
Select States
                $match: {state: {$in : <target>}}
Select Time
               $match: {date: {$gte:<start>, $1te:<end>}}
Project variables $project: { id:0, <variable>:"$variable" }
Compute Ratios $project: {_id:0, ratio: {$divide: ["$numerator","$denominator"]}}
Aggregate $group: { id: "$date", <variable>: {$sum: "$variable"}}
Sort $sort:{state:1, date:1}
```

# Switching to Distributed Systems Overview

CSC 469 in 20 minutes

#### Distributed system

Multiple autonomous processing nodes

Network connectivity between them

Software for coordinating computing activities across autonomous processing nodes

#### Characteristics

- Autonomous components
- Different processors, different nodes.
- Runs concurrently
- Runs asynchronously
- Multiple points of control.
- Multiple points of failure.

#### Considerations

- Architecture of control points.
- Distribution of tasks and load balancing.
- Resource sharing between compute nodes.
- The CAP theorem.
- Consistency of data.
- Synchronization.
- Unreachability of resources.
- Communication between nodes.

#### Benefits

- Resource Sharing
- Concurrency
- Scalability
- Fault Tolerance